# **First Point of Contact**

As a principal investigator, your first point of contact **should be** your business office.

Your business office will partner with SPS Post

Award to facilitate your sponsored project from account setup through closeout.

# **Roles and Responsibilities** of  $SPS$  post Award & Business office post Award

Are you a staff or faculty member curious to understand the differences between Sponsored Program Services Post Award and the Business Office Post Award?

## **Unsure about Your Business Office's Contact?**

To look up contacts in SPS Post Award, click the **[Post](https://www.purdue.edu/business/sps/postaward/contacts.html) Award Team [Contacts](https://www.purdue.edu/business/sps/postaward/contacts.html)** link.

Refer to the **Who to Contact in Post Award** infographic to learn more about who to get in touch with in Post Award.

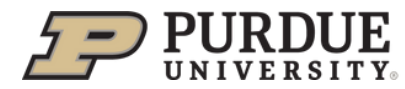

**Office of Research** 

If you are unsure about your [business](https://www.purdue.edu/business/sps/general/boemail.html) office support staff's contact [information,](https://www.purdue.edu/business/sps/general/boemail.html) please refer to the **Generic [Business](https://www.purdue.edu/business/sps/general/boemail.html) Office Email Lookup**. [Once](https://www.purdue.edu/business/sps/general/boemail.html) [prompted,](https://www.purdue.edu/business/sps/general/boemail.html) you may enter your school in the field [titled,](https://www.purdue.edu/business/sps/general/boemail.html) "*Cost [Name](https://www.purdue.edu/business/sps/general/boemail.html)*[".](https://www.purdue.edu/business/sps/general/boemail.html) This should [generate](https://www.purdue.edu/business/sps/general/boemail.html) the generic email [address](https://www.purdue.edu/business/sps/general/boemail.html) for your school.

# **SPS Contacts**

### **Both parties are here to help service Post Award, however, they have different roles and responsibilities.**

#### **Roles and Responsibilities** SPS Post Award **Business Office Post Award** • Providing advice regarding federal regulations and sponsored guidelines Just In Time requests • Sponsor reporting (financial, property, patent) Assisting with Technical Support Submission Account setup Account Closing Billings Subcontract monitoring Providing guidance on allowability for each sponsor award Audits/reviews • Day to day account management Dashboards and account balances Grant projections and financial forecasts Monitors expenditures Effort reporting Fiscal oversight Facilitating procurement activities Facilitating employment actions Managing faculty allocations Advising about university polices and procedures